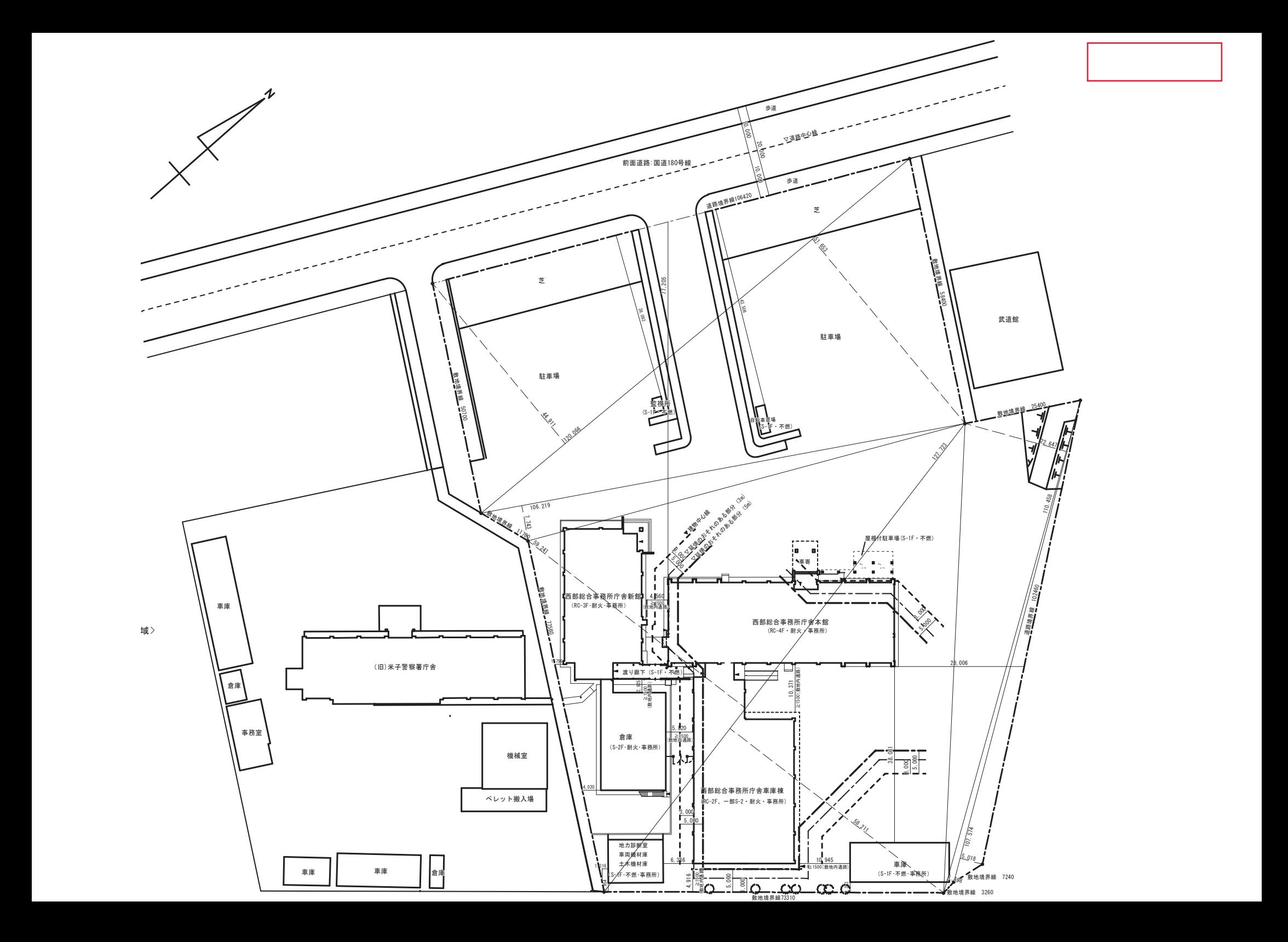

 $\blacksquare$ <sup>ࠊ</sup> ࡚ <sup>ࡗ</sup> ࠶ ࡛ ྜ <sup>ሙ</sup> ࠸ ࡞ <sup>ࡋ</sup> <sup>㠃</sup> <sup>㐨</sup> <sup>ࡀ</sup> <sup>㒊</sup> ཱྀ 㛤㺹 ྕ ➨ ୕ 㡯 ➨ ᮲ <sup>௧</sup> ͤ